## **Vision Anywhere Desk Aid**

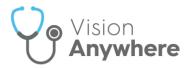

## **Vision Anywhere Home screen**

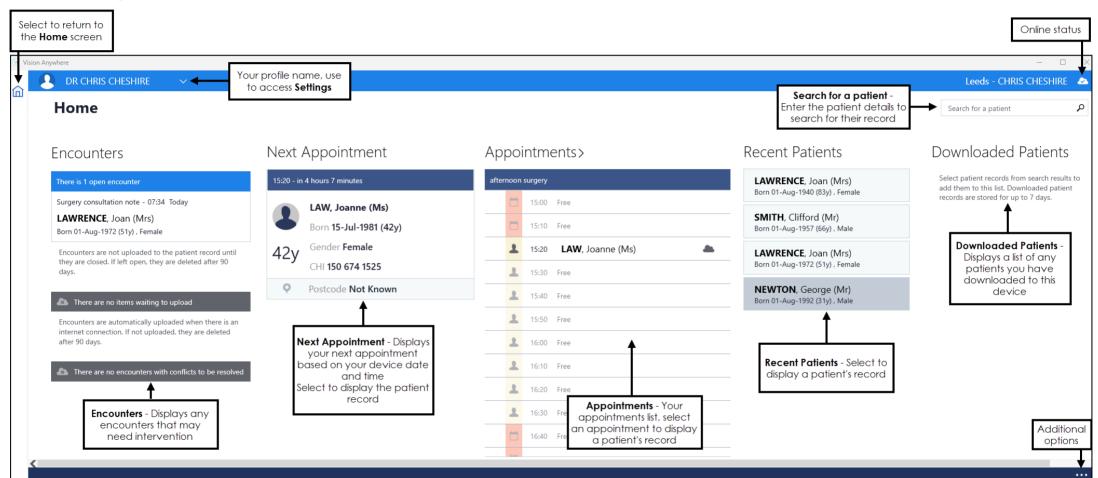

Note - This screen shot is of the entire **Home** screen, use the scroll bar at the bottom of your screen to display the right-hand side of your screen.

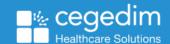

## **Vision Anywhere Patient Summary**

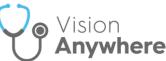

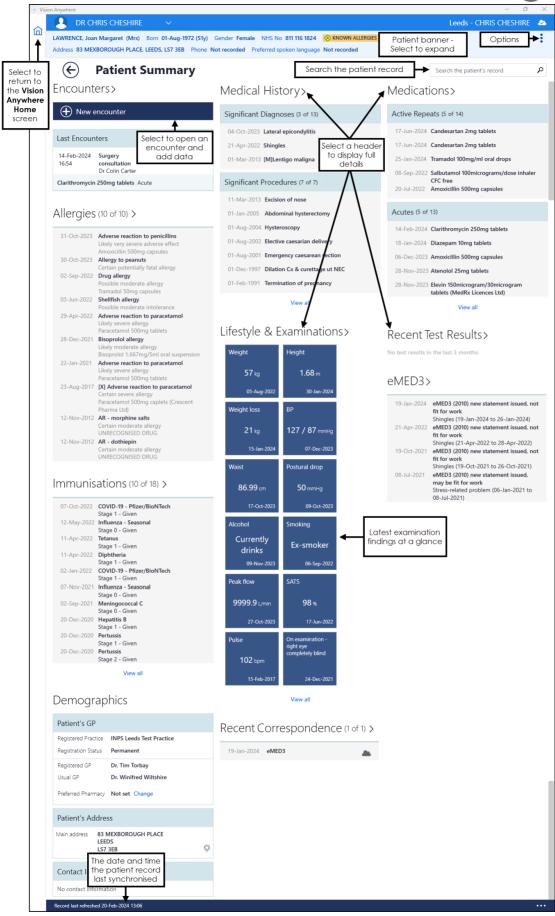

**Note** - This screen shot is of the entire **Patient Summary** screen, use the scroll bar on the right-hand side to display the bottom half of your screen.

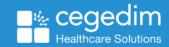